## **NC** 8/15/2012 **Exceptions Log**

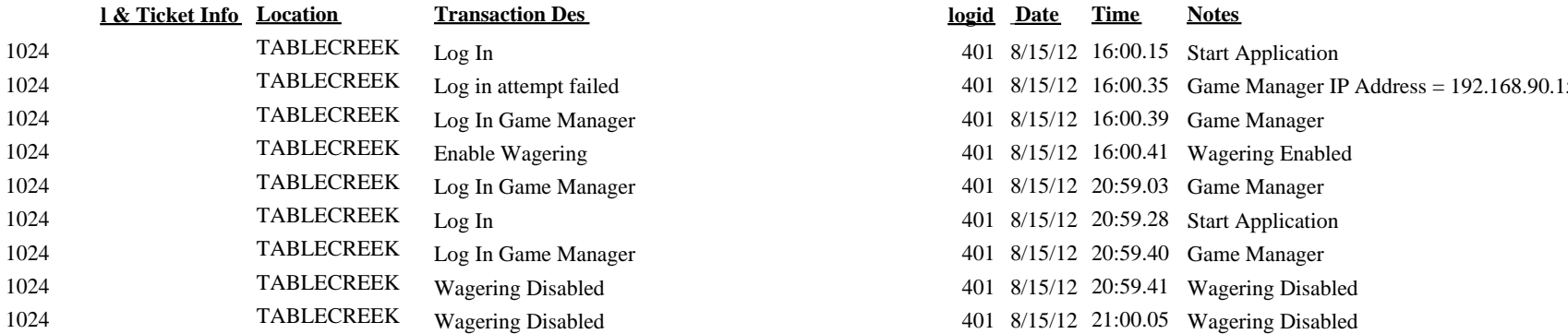

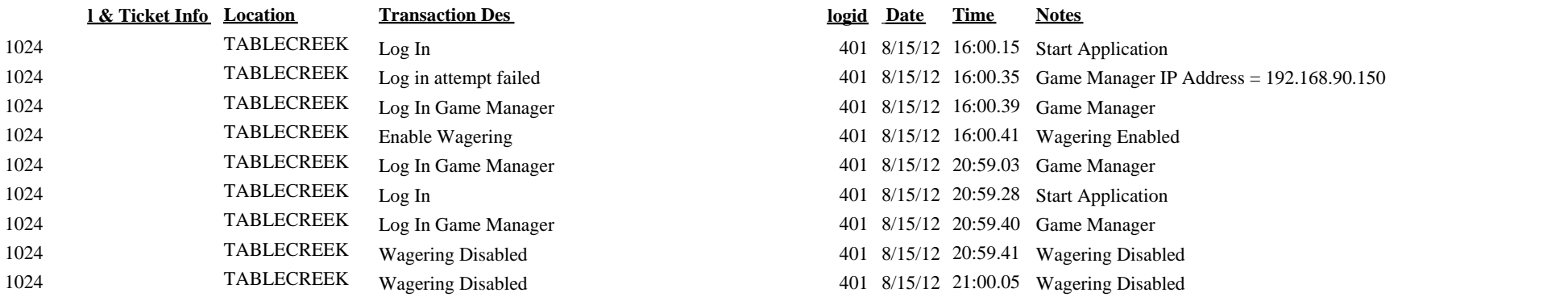